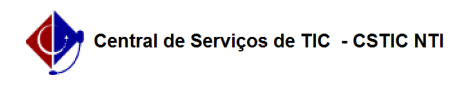

## [como fazer] Como modificar uma aula registrada erradamente na Caderneta Eletrônica?

02/05/2024 07:31:10

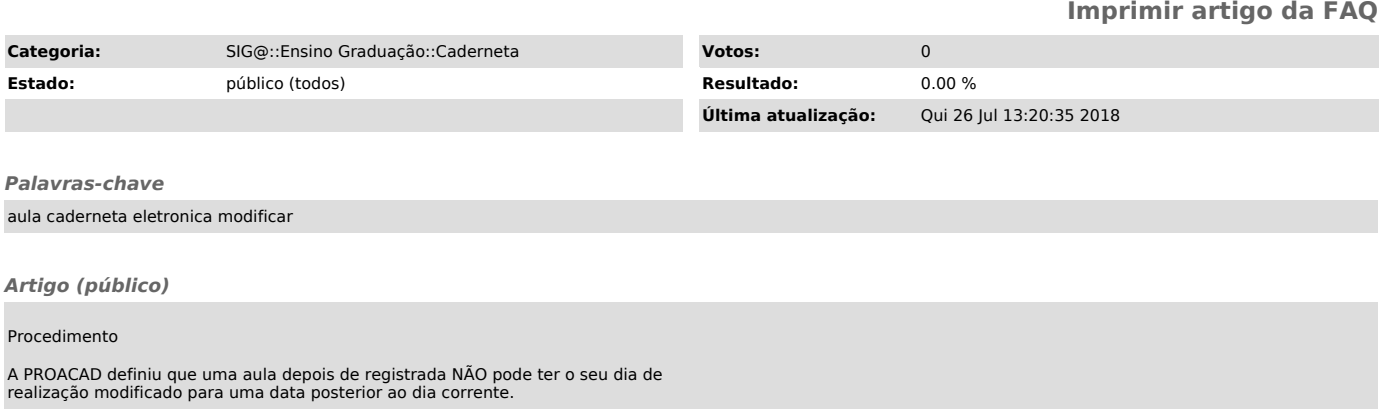

Por isso, se o docente, equivocadamente, registrou uma aula que estava<br>planejada no Plano de Ensino para acontecer posteriormente, ele deverá<br>aguardar chegar o dia que a aula estava planejada e modificar o registro da<br>aula

Página 1